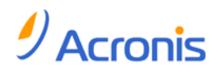

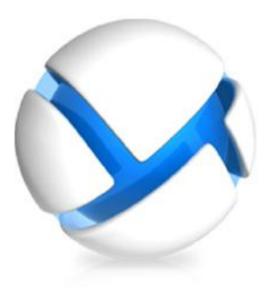

# Acronis Backup & Recovery 11.5 Management Server reports

Technical white paper

Applies to the following editions:

- Advanced Server
- Virtual Edition
- Advanced Server SBS Edition
- Advanced Workstation
- Server for Linux
- Server for Windows
- Workstation

### Table of contents

| 1 | Report                                           | data                       | 3  |  |  |  |  |
|---|--------------------------------------------------|----------------------------|----|--|--|--|--|
| 2 | Time fo                                          | Time format4               |    |  |  |  |  |
| 3 | Relatio                                          | Relationship between views |    |  |  |  |  |
| 4 | Relatio                                          | Relationship diagram       |    |  |  |  |  |
| 5 |                                                  |                            |    |  |  |  |  |
| J | Current state reports         5.1       Machines |                            |    |  |  |  |  |
|   | 5.1 Ma<br>5.1.1                                  | Description                |    |  |  |  |  |
|   | 5.1.1                                            | Query samples              |    |  |  |  |  |
|   | 5.1.3                                            | Column values              |    |  |  |  |  |
|   |                                                  | ks                         |    |  |  |  |  |
|   | 5.2.1                                            | Description                |    |  |  |  |  |
|   | 5.2.2                                            | Query samples              |    |  |  |  |  |
|   | 5.2.3                                            | Column values              |    |  |  |  |  |
|   | 5.2.4                                            | List of task types         |    |  |  |  |  |
|   | 5.3 Pol                                          | icies                      | 14 |  |  |  |  |
|   | 5.3.1                                            | Description                |    |  |  |  |  |
|   | 5.3.2                                            | Query samples              |    |  |  |  |  |
|   | 5.3.3                                            | Column values              |    |  |  |  |  |
|   | 5.4 Bac                                          | kup plans                  | 15 |  |  |  |  |
|   | 5.4.1                                            | Description                |    |  |  |  |  |
|   | 5.4.2                                            | Query samples              |    |  |  |  |  |
|   | 5.4.3                                            | Column values              |    |  |  |  |  |
|   | 5.5 Arc                                          | hives and backups          | 16 |  |  |  |  |
|   | 5.5.1                                            | Description                |    |  |  |  |  |
|   | 5.5.2                                            | Query samples              |    |  |  |  |  |
|   | 5.5.3                                            | Column values              |    |  |  |  |  |
|   | 5.5.4                                            | Original data size         |    |  |  |  |  |
|   |                                                  | ılts report                |    |  |  |  |  |
|   | 5.6.1                                            | Description                |    |  |  |  |  |
|   | 5.6.2                                            | Query samples              |    |  |  |  |  |
|   | 5.6.3                                            | Column values              |    |  |  |  |  |
| 6 | Historio                                         | al reports                 | 20 |  |  |  |  |
|   | 6.1 Vau                                          | Ilts statistics report     | 20 |  |  |  |  |
|   | 6.1.1                                            | Description                |    |  |  |  |  |
|   | 6.1.2                                            | Query samples              |    |  |  |  |  |
|   | 6.1.3                                            | Column values              | 21 |  |  |  |  |
|   | 6.2 Tas                                          | k activities report        | 22 |  |  |  |  |
|   | 6.2.1                                            | Description                |    |  |  |  |  |
|   | 6.2.2                                            | Query samples              |    |  |  |  |  |
|   | 6.2.3                                            | Column values              | 23 |  |  |  |  |

This document covers report views—a feature of the advanced editions of Acronis Backup & Recovery 11.5.

These views are stored in a Microsoft SQL Server database which is used by Acronis Backup & Recovery 11.5 Management Server. Each view is similar to a database table.

By executing Structured Query Language (SQL) queries against these views, you can get a well-structured centralized overview of product performance and statistics throughout the enterprise.

Report views complement the reporting graphical user interface (GUI), which is now available in Acronis Backup & Recovery 11.5 Management Console when it is connected to the management server. An advantage of using the views is that you are free to run any custom queries—not necessarily covered by the reporting GUI—or to export the result to any format supported by Data Transformation Services (DTS).

The primary objective of this document is the description of the views and presentation of sample queries for getting some useful reports.

## 1 Report data

#### Where the report data is taken from

Reports are based on the data that the management server retrieves from the machines registered on it. The data is retrieved periodically (normally, every 2 minutes), so there might be some minor latency between the actual data and the data in the reports.

The retrieved data is stored in the management server's databases.

#### **Types of reports**

There are two types of reports:

- Current
- Historical

Current reports reflect the current state of tasks, backup plans, machines, archives, backups, and vaults. You can also view all this information in the Acronis Backup & Recovery 11.5 Management Console.

Historical reports are based on the logs that the management server has collected from the registered machines over time. They provide information about vaults' statistics (for example, the history of the managed vaults' space usage) and task activities (for example, the result with which a task finished each time).

Historical reports enable you to obtain information that is not shown in the management console, such as how the free space in a managed vault changed within the reporting period.

#### SQL server instances used by the management server

The management server uses two instances of Microsoft SQL servers, called the operational SQL server instance and the reporting SQL server instance. Both instances are specified during the management server installation.

By default, the management server is installed together with Microsoft SQL Server 2005 Express, and the **ACRONIS** instance of this SQL server is used as both the operational and the reporting SQL server instance.

#### Accessing the report views

The report views (and necessary functions) for all reports are stored in the **acronis\_reports** database on the reporting SQL server instance. You can access the report views and execute queries against them by using any management tool that works with that server instance.

For Microsoft SQL Server 2005 Express, you can use Microsoft SQL Server Management Studio Express—a free management tool available from the Microsoft Web site at: http://www.microsoft.com/downloads/details.aspx?FamilyID=c243a5ae-4bd1-4e3d-94b8-5a0f62bf7 796&displaylang=en

If the reporting SQL server instance and the management tool you are using are installed on different computers, you may need to configure the SQL server instance to allow remote connections. For Microsoft SQL Server 2005 Express, you will find the configuration instructions in the following article from the Microsoft Support Web site: http://support.microsoft.com/kb/914277

## 2 Time format

All dates and times in the report views are stored in the Coordinated Universal Time (UTC) format.

## 3 Relationship between views

Each entry in the report views has its unique identifier. Each view also contains columns that establish a relationship between dependent entries. For example, the **Tasks** view contains a column that identifies the backup plan to which a particular task belongs.

#### Machines

Information about all physical and virtual machines that can be centrally managed by Acronis Backup & Recovery 11.5 is stored in the **Machines** view.

A machine where at least one Acronis Backup & Recovery 11.5 agent is installed is considered as a physical machine.

A virtual machine is a machine that is managed by Agent for ESX(i) or Agent for Hyper-V.

A machine where Agent for ESX(i) is installed is considered as a physical machine, according to the above definition of a physical machine.

The unique identifier of a machine is given in the **ManagedEntityID** column of the **Machines** view. ("Managed entity" is a term used internally in the product.)

The **HostID** column contains the unique identifier of the physical machine or of the virtual machine's host.

The **ManagedEntityID** column is also present in the **Tasks**, **BackupPlans**, and **ArchivesAndBackups** views. This enables you, for example, to determine the machine on which a given backup plan exists.

#### Backup plans and tasks

A backup plan consists of one or more tasks.

Backup plans can be local or centralized. A local backup plan is created on a machine directly, whereas a centralized backup plan is created on the management server and is then applied to the machines.

Some tasks, such as recovery tasks and tasks running on Acronis Backup & Recovery 11.5 Storage Node, do not belong to any backup plan.

Information about all tasks, local backup plans, and centralized backup plans is contained in the **Tasks**, **BackupPlans**, and **Policies** views, respectively. The **ID** column in each view uniquely identifies the corresponding entry.

In the **Tasks** view, the **BackupPlanID** column stores the unique identifier of the backup plan to which the task belongs.

In the **BackupPlans** view, the **PolicyID** column stores the identifier of the centralized backup plan (if any) on which the backup plan is based.

#### Vaults, storage nodes, and archives and backups

The **Vaults** view contains information about all centralized vaults—both managed and unmanaged. The **ID** column uniquely identifies the vault.

For a managed vault, the **HostID** column of this view stores the unique identifier of the storage node that manages the vault.

The **ArchivesAndBackups** view contains information about all archives and backups that are stored in the managed vaults. The **VaultID** column in this view identifies the managed vault in which the archive is stored.

## 4 Relationship diagram

The following diagram shows the relationship between the report views. Only the columns that uniquely identify the entry and establish the relationships are shown here.

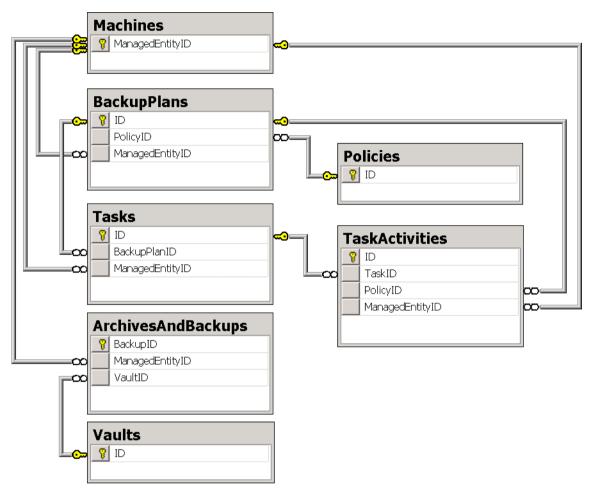

## 5 Current state reports

### 5.1 Machines

#### 5.1.1 Description

The **Machines** view represents all physical and virtual machines. You can differentiate between the types of machines by using the **ManagedEntityType** column.

### 5.1.2 Query samples

 The following query returns all "critical" physical and virtual machines—the ones with a last backup time or last connection time of more than five days, and the ones that have never been backed up:

```
SELECT * FROM Machines WHERE
(DATEDIFF(d, LastConnection, GETUTCDATE()) > 5 OR
DATEDIFF(d, LastBackup, GETUTCDATE()) > 5 OR
LastBackup IS NULL) AND
((ManagedEntityType = 'PHYSICAL MACHINE') OR
(ManagedEntityType = 'VIRTUAL MACHINE'))
```

Note that the **GETUTCDATE** function is used here instead of **GETDATE**, because all times in the databases are in the UTC format.

• The following query returns the name and the time of the last successful backup for all physical and virtual machines; the times are shown in the local time zone (that of the SQL server):

```
SELECT
Name,
ManagedEntityType,
DATEADD(hh, DATEDIFF(hh, GETUTCDATE(), GETDATE()), LastBackup)
AS [Last Successful Backup]
FROM Machines
WHERE
ManagedEntityType = 'PHYSICAL MACHINE' OR
ManagedEntityType = 'VIRTUAL MACHINE'
```

The following illustration shows the result as seen in Microsoft SQL Server Management Studio Express.

| Microsoft SQL Server Management Studio Express                                                                        |                                                                |                   |                        |          |  |  |  |  |  |
|----------------------------------------------------------------------------------------------------|----------------------------------------------------------------|-------------------|------------------------|----------|--|--|--|--|--|
| <u>File E</u> dit <u>V</u> iew Query <u>T</u> ools <u>W</u> indow <u>C</u> ommunity <u>H</u> elp                      |                                                                |                   |                        |          |  |  |  |  |  |
| 🕴 🄔 New Query   🛅   😂 📕 🥔   📴 🥦 🦉 🛃 🥃                                                                                 |                                                                |                   |                        |          |  |  |  |  |  |
| 🗄 🌉 🔩 👯   acronis_reports 💿 🔹 📍 Execute 🗸 = 🎲 📈 🖓 🚏 🖷 🗃 🦉 🏭                                                           |                                                                |                   |                        |          |  |  |  |  |  |
| W2K3-EL-ONESXryExample.sql Summary                                                                                    |                                                                |                   |                        |          |  |  |  |  |  |
| SE                                                                                                    | SELECT                                                         |                   |                        |          |  |  |  |  |  |
|                                                                                                    | Name,                                                          |                   |                        |          |  |  |  |  |  |
|                                                                                                    | ManagedEntity                                                  | <b>.</b> ,        |                        |          |  |  |  |  |  |
|                                                                                                    | DATEADD(hh, DATEDIFF(hh, GETUTCDATE(), GETDATE()), LastBackup) |                   |                        |          |  |  |  |  |  |
| FD                                                                                                    | AS [Last Su<br>OM Machines                                     | ccessful Backu    | נק                     |          |  |  |  |  |  |
|                                                                                                    | IERE                                                           |                   |                        |          |  |  |  |  |  |
|                                                                                                    |                                                                | tyType = 'PHYS    | ICAL MACHINE' OF       | 2        |  |  |  |  |  |
|                                                                                                    | -                                                              | tyType = 'VIRT    |                        | <b>T</b> |  |  |  |  |  |
| •                                                                                                    |                                                                |                   |                        |          |  |  |  |  |  |
| 🛄 Res                                                                                                    | sults 🛅 Messages                                               |                   |                        |          |  |  |  |  |  |
| 1                                                                                                    | Name                                                           | ManagedEntityType | Last Successful Backup |          |  |  |  |  |  |
| 1 1                                                                                                    | 10.250.148.64-VA                                               | PHYSICAL MACHINE  | NULL                   |          |  |  |  |  |  |
| 2 8                                                                                                    | BioHazard_Win2K3                                               | VIRTUAL MACHINE   | 2009-10-24 00:49:27.00 | 0        |  |  |  |  |  |
| 3 \                                                                                                    | WinXP                                                          | VIRTUAL MACHINE   | 2009-11-22 17:47:14.00 | 0        |  |  |  |  |  |
| <u>4</u>                                                                                                    | BioHazard_Win2K                                                | VIRTUAL MACHINE   | 2009-11-30 23:39:39.00 | 0        |  |  |  |  |  |
| 5                                                                                                    | TTTTT                                                          | VIRTUAL MACHINE   | 2009-11-30 21:42:23.00 | 0        |  |  |  |  |  |
| 6 /                                                                                                    | AMS+LS_11345_EL                                                | VIRTUAL MACHINE   | 2009-11-30 20:13:54.00 | 0        |  |  |  |  |  |
| 7 l                                                                                                    | Ltest-new-w2k3                                                 | PHYSICAL MACHINE  | 2009-11-30 21:39:47.00 | 0        |  |  |  |  |  |
| <u>8</u> E                                                                                                    | BioHazard_new2k                                                | VIRTUAL MACHINE   | 2009-10-26 20:41:41.00 | 0        |  |  |  |  |  |
| 9 \                                                                                                    | Windows 2003                                                   | VIRTUAL MACHINE   | 2009-10-29 07:03:32.00 | 0        |  |  |  |  |  |
| 10 1                                                                                                    | 10.250.144.212-VA                                              | PHYSICAL MACHINE  | NULL                   |          |  |  |  |  |  |
|                                                                                                    |                                                                |                   |                        |          |  |  |  |  |  |
| W2K3-EL-ONESX\ACRONIS (9.0 SP2)         W2K3-EL-ONESX\chnv (85)         acronis_reports         00:00:00         10 n |                                                                |                   |                        |          |  |  |  |  |  |
| Item(s) Saved Ln 5 Col 28 Ch 28 INS                                                                                   |                                                                |                   |                        |          |  |  |  |  |  |

The following query returns the list of all offline machines that run any of the Windows Server operating systems:

```
SELECT * FROM Machines WHERE
OperatingSystem LIKE '%Windows%Server%' AND
Availability = 'OFFLINE'
```

 The following query returns the list of virtual machines that are hosted on the ESX/ESXi host with IP address 10.1.2.3 and are managed by Agent for ESX(i):

```
SELECT
Machine.Name,
Machine.Availability,
Machine.LastBackup,
Machine.Status
FROM Machines AS Machine
INNER JOIN Machines AS Appliance ON Machine.HostID = Appliance.HostID
WHERE
Machine.ManagedEntityType = 'VIRTUAL MACHINE' AND
Appliance.Name = '10.1.2.3-VA'
ORDER BY Machine.Name
```

#### 5.1.3 Column values

The **Machines** view contains the following columns:

- Name The name of the machine. This name is determined by the operating system that the machine runs.
- Status The status of the machine, which depends on the statuses of the backup tasks that exist on it:
  - **OK** All backup tasks are successful.
  - WARNING There is at least one backup task that issued a warning during the backup, but there are no errors.
  - ERROR At least one backup task has failed.
  - **UNKNOWN** No backup tasks have yet run on the machine.
- MachineAddress For a physical machine: the IP address of the machine. For a virtual machine: the IP address of the physical machine where the agent that manages the virtual machine is installed.
- **OperatingSystem** The name of the operating system that the machine runs
- LastConnection The date and time of the latest synchronization between the machine and the management server
- LastBackup The date and time when the latest *successful* backup finished on the machine
- Availability The availability of the machine:
  - **ONLINE** The latest connection to the machine by the management server was successful.
  - **OFFLINE** The latest connection to the machine by the management server failed.
  - WITHDRAWN The machine has been added to another management server or its management type has been set to stand-alone management.
  - **EXPIRED** The management server failed to connect to the machine because the machine refused connection due to the expiration of a trial license.
- ManagedEntityType The type of machine:
  - **PHYSICAL MACHINE** The machine is a physical machine.
  - VIRTUAL MACHINE The machine is a virtual machine.
  - **DATABASE** Agent for Exchange is installed on the machine.
  - VIRTUAL SERVER This value is reserved for use in future versions. Please disregard any
    rows that currently have this value.
- ManagedEntityID The unique identifier of the machine

- HostID For a physical machine: the unique identifier of the agent that is installed on the physical machine. For a virtual machine: the unique identifier of the agent that manages the virtual machine.
- HostType Reserved for use in future versions. Currently, the value in this column is always AGENT
- NextBackupStartTrigger The types of backup plan schedules on the machine:
  - **NONE** There are no backup plans.
  - MANUAL There are backup plans, but none of them run on a schedule (you can only start them manually).
  - **ON TIME** There is a backup plan that runs on a time-based schedule—for example, daily.
  - **ON EVENT** There is a backup plan that runs on an event-based schedule—for example, upon user logoff—and none of the backup plans run on a time-based schedule.

*Note:* The backup plans that back up a virtual machine exist on the physical machine whose agent manages the virtual machine.

NextBackupStartTime – When the value in the NextBackupStartTrigger column is ON TIME, this column contains the time when the next backup that runs on a time-based schedule will start.

## 5.2 Tasks

#### 5.2.1 Description

The **Tasks** view contains information about the tasks that exist on physical machines and on storage nodes. By using the **HostType** column, you can determine whether a task exists on a physical machine or on a storage node.

To retrieve more information about the physical machine on which the task exists, or about the backup plan to which the task belongs, you can join this view to the corresponding views by using the **LEFT JOIN** operator.

#### 5.2.2 Query samples

The following query returns the list of all failed backup tasks:

```
SELECT * FROM Tasks WHERE
LastResult = 'FAILED' AND
Type LIKE '%BACKUP%'
```

The following query returns the list of registered machines on which no tasks have run within the past two days:

```
SELECT Machine FROM Tasks WHERE
HostType='AGENT'
GROUP BY HostID, Machine
HAVING MIN(DATEDIFF(d, LastFinishTime, GETUTCDATE())) > 2
```

#### 5.2.3 Column values

The Tasks view contains the following columns:

- Name The name of the task
- Machine The name of the machine on which the task exists

- **ExecutionState** The current execution state of the task:
  - IDLE The task is idle.
  - WAITING The task is ready to start, but is waiting until a condition is met or until another task running on the same machine has finished.
  - **RUNNING** The task is in the process of execution.
  - **NEED INTERACTION** The task needs user interaction to be able to proceed.
  - **STOPPING** The task is in the process of stoppage.
- **Origin** The origin of the task, which is determined by the type of the backup plan to which the task belongs:
  - **LOCAL STANDALONE** The task does not belong to any backup plan.
  - LOCAL The task belongs to a local backup plan.
  - **CENTRALIZED** The task belongs to a centralized backup plan.
- BackupPlan The name of the backup plan to which the task belongs—or NULL if the task does not belong to any backup plan
- **Type** See List of task types (p. 12)
- **Schedule** The type of the task's schedule:
  - SCHEDULED The task is scheduled.
  - MANUAL The task is not scheduled (you can only start it manually).
- LastFinishTime The time when the task last finished, regardless of the last result
- **OwnerUID** The unique identifier of the user who owns the task
- **Owner** The name of the user who owns the task
- ManagedEntityType For tasks that belong to a backup plan: the type of the data included in the backup the task creates or validates:
  - **PHYSICAL MACHINE DISKS** The backup contains disks of a physical machine.
  - **PHYSICAL MACHINE FILES** The backup contains files of a physical machine.
  - VIRTUAL MACHINE The backup contains disks or volumes of virtual machines or entire virtual machines.
  - DATABASE The backup contains Microsoft Exchange Server data.

For other tasks: NULL

ManagedEntityID – For tasks that belong to a backup plan: the unique identifier of the physical
or virtual machine which the task backs up or whose backups it validates. For other tasks: NULL

**Known issue:** For tasks of a local backup plan that exists on an Agent for ESX(i) virtual appliance, the value in this column is the identifier of the virtual appliance.

- Duration The amount of time, in seconds, that the task last ran, from start to finish.
  - LastResult The result of the latest task execution:
  - NOT RUN YET The task has never run.
  - SUCCEEDED The task completed successfully without warnings.
  - **SUCCEEDED WITH WARNINGS** The task completed successfully with warnings.
  - **FAILED** The task failed.
  - STOPPED The task was stopped by the user or by the operating system (for example, due to the stoppage of the agent's service).
- HostType The component that runs the task:

- AGENT Any Acronis Backup & Recovery 11.5 Agent
- STORAGE NODE Acronis Backup & Recovery 11.5 Storage Node
- **ID** The unique identifier of the task
- BackupPlanID The unique identifier of the backup plan to which the task belongs—or NULL if the task does not belong to any backup plan
- HostID The unique identifier of the component that runs the task

**Note for Virtual Edition:** On a Hyper-V host, the value in this column will be the same for both the tasks performed by Agent for Hyper-V and by Agent for Windows. This is because Agent for Hyper-V is not a separate component, but a feature of Agent for Windows.

### 5.2.4 List of task types

The following table lists the task types as they are named in the **Tasks** view and in the product's graphical user interface.

| Name in the view                     | Name in the GUI                                    | Task description                                                                                   |
|--------------------------------------|----------------------------------------------------|----------------------------------------------------------------------------------------------------|
| ARCHIVE TO VM CONVERSION             | Convert to VM                                      | Converts a backup to a virtual machine                                                             |
| ARCHIVE VALIDATION                   | Validation (archive)                               | Validates an archive                                                                               |
| ASRM ACTIVATION TASK                 | ASRM activation/deactivation                       | Activates or deactivates Acronis<br>Startup Recovery Manager<br>(ASRM)                             |
| ATTACHLOCATIONTASK                   | Vault attach                                       | Attaches a managed vault to a different storage node                                               |
| CLEAN UP                             | Cleanup                                            | Cleans up an archive according to retention rules                                                  |
| CONVERT TO FULL                      | Convert to full                                    | Replaces an incremental or<br>differential backup with a full<br>backup for the same point in time |
| CREATEASZTASK                        | ASZ creation                                       | Creates Acronis Secure Zone<br>(ASZ)                                                               |
| DATABASELEVELRESTORETASKC<br>ATEGORY | Recovery (Microsoft Exchange<br>Information Store) | Recovers Microsoft Exchange<br>storage groups and databases<br>from a database-level backup        |
| DELETE ARCHIVES TASK                 | Backup archive deletion                            | Deletes one or more archives                                                                       |
| DELETE SLICES TASK                   | Backup deletion                                    | Deletes one or more backups<br>(internally called slices) from an<br>archive                       |
| DELETEASZTASK                        | ASZ deletion                                       | Deletes Acronis Secure Zone                                                                        |
| DISK BACKUP                          | Backup (disk)                                      | Performs a disk-level backup                                                                       |
| DISK MANAGEMENT TASK                 | Disk management                                    | Manages a disk or volume, for example changes a volume label                                       |
| DISKMBRRESTORETASK                   | Recovery (MBR)                                     | Recovers the master boot record<br>(MBR) of a disk from a disk<br>backup                           |

| DISKRESTORETASK                      | Recovery (disk)                                  | Recovers disks from a disk<br>backup; see also<br><b>VOLUMERESTORETASK</b>                          |
|--------------------------------------|--------------------------------------------------|----------------------------------------------------------------------------------------------------|
| DOCUMENTLEVELRESTORETASK<br>CATEGORY | Recovery (Microsoft Exchange<br>Mailboxes)       | Recovers Microsoft Exchange<br>mailboxes from a database-level<br>or mailbox-level backup           |
| EXPORT ARCHIVE                       | Export (archive)                                 | Exports an archive                                                                                  |
| EXPORT SLICES                        | Export (backup)                                  | Exports one or more backups of an archive                                                           |
| FILE BACKUP                          | Backup (file)                                    | Performs a file-level backup                                                                        |
| FILERESTORETASK                      | Recovery (file)                                  | Recovers files from a file backup<br>or from a disk backup                                          |
| INVENTORYTASK                        | Inventorying                                     | The inventorying task on a<br>storage node: performs<br>inventorying of tapes in a tape<br>library  |
| LOCATION VALIDATION                  | Validation (vault)                               | Validates a vault                                                                                   |
| MANAGEASZTASK                        | ASZ management                                   | Manages Acronis Secure<br>Zone—for example, changes its<br>size                                     |
| MS EXCHANGE BACKUP                   | Backup (Microsoft Exchange<br>Information Store) | Performs a database-level backup                                                                    |
| MS EXCHANGE DOCUMENT<br>LEVEL BACKUP | Backup (Microsoft Exchange<br>Mailboxes)         | Performs a mailbox-level backup                                                                     |
| RESCANTASK                           | Rescan                                           | The rescan task on a storage<br>node: updates the database that<br>contains information about tapes |
| RESTORE DISKS (EXISTING VM)          | Recovery (disk to existing VM)                   | Recovers disks to an existing virtual machine (VM)                                                  |
| RESTORE DISKS (NEW VM)               | Recovery (disk to new VM)                        | Recovers disks to a new virtual machine                                                             |
| RESTORE VOLUMES (EXISTING<br>VM)     | Recovery (existing VM)                           | Recovers volumes to an existing virtual machine                                                     |
| RESTORE VOLUMES (NEW VM)             | Recovery (new VM)                                | Recovers volumes to a new virtual machine                                                           |
| SLICE VALIDATION                     | Validation (backup)                              | Validates a backup                                                                                  |
| STORAGE SERVER COMPACTING            | Compacting                                       | The compacting task on a storage<br>node: removes unused data from<br>deduplicated vaults           |
| STORAGE SERVER LOCATION INDEXING     | Indexing                                         | The indexing task on a storage node: performs deduplication at target                               |
| VIRTUAL MACHINE BACKUP               | Backup (virtual machine)                         | Backs up a virtual machine                                                                          |

### 5.3 Policies

#### 5.3.1 Description

The **Policies** view contains information about all centralized backup plans on the management server. The type of centralized backup plan is determined by the **SourceType** column.

#### 5.3.2 Query samples

 The following query returns the centralized backup plans that are not applied to any machine: SELECT \* FROM Policies WHERE IsDeployed = 0

This list can contain backup plans that back up an empty group of machines, that are being applied to the first machine to be backed up, or whose application to all of the machines failed.

The following query returns failed centralized backup plans that perform file-level backups:

```
SELECT * FROM Policies WHERE
Status = 'ERROR' AND
SourceType = 'FILE BACKUP'
```

#### 5.3.3 Column values

The **Policies** view contains the following columns:

- Name The name of the centralized backup plan
- **SourceType** The type of data that is backed up by the backup plan:
  - DISK BACKUP Disks or volumes of physical machines
  - FILE BACKUP Files of physical machines
  - VIRTUAL MACHINE BACKUP Disks or volumes of virtual machines or entire virtual machines
  - MS EXCHANGE BACKUP Microsoft Exchange Server data
- IsDeploying Equals 1 if the backup plan is in the Deploying state on at least one machine; otherwise, equals 0
- IsDeployed Equals 1 if the backup plan is in the Deployed state on at least one machine; otherwise, equals 0
- IsUpdating Equals 1 if the backup plan is in the Updating state on at least one machine; otherwise, equals 0
- IsRevoking Equals 1 if the backup plan is in the Revoking state on at least one machine; otherwise, equals 0
- Status The cumulative status of the backup plan statuses on all machines the centralized backup plan is applied to:
  - **OK** The backup plan status on all machines is **OK**.
  - WARNING There is a machine on which the backup plan status is Warning, and there are no machines on which the backup plan status is **Error**.

- **ERROR** There is a machine on which the backup plan status is **Error**.
- Schedule The schedule type of the backup plan:
  - SCHEDULED The backup plan is scheduled.
  - MANUAL The backup plan is not scheduled (you can only start it manually).
- Owner The name of the user who owns the backup plan
- Comments Backup plan comments
- OwnerUID The unique identifier of the user who owns the backup plan
- ID The unique identifier of the backup plan

### 5.4 Backup plans

#### 5.4.1 Description

The **BackupPlans** view contains the list of all local and centralized backup plans that exist on the machines registered on the management server. The origin of the backup plan (local or centralized) is determined by the **Origin** column.

#### 5.4.2 Query samples

The following query returns the scheduled backup plans that have not run within the past week:
 SELECT \* FROM BackupPlans WHERE

```
ScheduleType = 'SCHEDULED' AND
DATEDIFF(d, LastBackupTime, GETUTCDATE()) > 7
```

The following query returns all failed backup plans that back up virtual machines:

```
SELECT * FROM BackupPlans WHERE
ManagedEntityType = 'VIRTUAL MACHINE BACKUP' AND
Status = 'ERROR'
```

#### 5.4.3 Column values

The BackupPlans view contains the following columns:

- Name The name of the backup plan.
- **Owner** The name of the user who owns the backup plan
- **Type** The type of data that is backed up under the backup plan:
  - DISK BACKUP Disks or volumes of a physical machine
  - FILE BACKUP Files of a physical machine
  - VIRTUAL MACHINE BACKUP Disks or volumes of a virtual machine or entire virtual machines
  - MS EXCHANGE BACKUP Microsoft Exchange Server data
- **Origin** The origin of the backup plan:
  - LOCAL Local backup plan
  - **CENTRALIZED** Centralized backup plan
- ExecutionState The current execution state of the backup plan, which is based on the states of its tasks:
  - **NEED INTERACTION** At least one task needs user interaction.

- **RUNNING** At least one task is running, and there are no tasks that need user interaction.
- WAITING At least one task is waiting, and there are no tasks that are running or need user interaction.
- **STOPPING** At least one task is stopping, and there are no tasks that are running, need user interaction, or waiting.
- **IDLE** All the tasks are idle.
- Status The status of the backup plan, which is based on the statuses of its backup tasks:
  - **OK** All the backup tasks have completed successfully.
  - WARNING At least one backup task has succeeded with warnings, and there are no backup tasks that have failed.
  - **ERROR** At least one backup task has failed.
- **ScheduleType** The type of the backup plan's schedule:
  - **SCHEDULED** The backup plan is scheduled.
  - MANUAL The backup plan is not scheduled (you can only start its tasks manually).
- LastBackupTime The date and time when the last backup under the backup plan finished, regardless of the result.
- Comments Backup plan comments. For a centralized backup plan, the value in this column is the same as in the Comments column in the Policies view.
- ManagedEntityType The type of the machine whose identifier is given in the ManagedEntityID column:
  - **PHYSICAL MACHINE** The machine is a physical machine.
  - VIRTUAL MACHINE The machine is a virtual machine.
- **OwnerUID** The unique identifier of the user who owns the backup plan
- ID The unique identifier of the backup plan
- PolicyID For a centralized backup plan: the unique identifier of the parent centralized backup plan on the management server.

For a local backup plan: the value is equal to the **ID** column value.

- ManagedEntityID The unique identifier of the machine on which the backup plan exists
- HostID The unique identifier of the agent that runs the backup plan's tasks

## 5.5 Archives and backups

#### 5.5.1 Description

The **ArchivesAndBackups** view contains the list of all backups in all archives from all the *managed* vaults. It is possible to track the relationship of an archive to the managed vault.

Each entry in the view corresponds to a backup. Archive-specific columns, such as **ArchiveType** or **NumberOfFullBackups**, contain information about the archive in which the backup is contained; their content is the same for all backups in the archive.

Backups of virtual and physical machines are combined in this view. To differentiate them, you should join this view with the **Machines** view and filter the result by the machine type.

### 5.5.2 Query samples

• The following query returns the list of all full backups that are bigger than 10 GB:

```
SELECT * FROM ArchivesAndBackups WHERE
BackupDataSize > 10 * 1024 * 1024 * CAST(1024 AS BIGINT) AND
BackupType = 'FULL'
```

Note: The CAST function is used here because the value of 10 GB falls outside the INT type domain.

The following query returns the list of all archives that were created more than a year ago but do not contain any backups created within the past month:

```
SELECT * FROM ArchivesAndBackups A WHERE
DATEDIFF(yy, ArchiveCreationTime, GETUTCDATE()) > 1 AND
NOT EXISTS(SELECT * FROM ArchivesAndBackups WHERE DATEDIFF(mm, BackupCreationTime,
GETUTCDATE()) <= 1 AND ArchiveID = A.ArchiveID)</pre>
```

### 5.5.3 Column values

The **ArchivesAndBackups** view contains the following columns. In this description, "archive" refers to the archive that contains the given backup; "corresponding backup plan" refers to the backup plan under which the backup was created:

- Name The name of the archive
- **ArchiveType** The type of the archive:
  - FILE The archive contains file-level backups.
  - **IMAGE** The archive contains disk-level backups.
  - MS EXCHANGE INFORMATION STORE The archive contains backups of Microsoft Exchange Information store.
  - **MS EXCHANGE MAILBOX** The archive contains backups of Microsoft Exchange mailboxes.
- ArchiveCreationTime The date and time when the archive was created. It does not change upon adding or deleting backups in the archive.
- ArchiveOwnerName The name of the user who owns the archive. This is the user whose credentials are used to access the managed vault where the archive is stored.
- MachineName The name of the machine on which the corresponding backup plan ran.
   The following four columns show the different notions of size (in bytes) for the archive, which are calculated based on the corresponding sizes of the backups stored in it:
- ArchiveOccupiedSpace The sum of the values in the BackupOccupiedSpace column for all backups in the archive
- ArchiveBackedUpDataSize The sum of the values in the BackupDataSize column for all backups in the archive
- ArchiveUniqueDataSize The sum of the values in the BackupUniqueDataSize column for all backups in the archive
- ArchiveOriginalDataSize The sum of the values in the BackupOriginalDataSize column for all backups in the archive
- NumberOfFullBackups The number of full backups that are stored in the archive
- NumberOfIncrementalBackups The number of incremental backups that are stored in the archive
- NumberOfDifferentialBackups The number of differential backups that are stored in the archive

- ArchiveComments The archive comments: in the GUI, the contents of the Archive comments field of the backup plan under which the archive is created
- **IsEncrypted** Equals **True** if the archive is encrypted; otherwise, equals **False**.
- EncryptionAlgorithm Encryption level for the archive. Archives can be encrypted by using the Advanced Encryption Standard (AES), with a key size of 128, 192, or 256 bits.
  - **NONE** The archive is not encrypted.
  - AES128 The archive is encrypted by using a 128-bit key.
  - AES192 The archive is encrypted by using a 192-bit key.
  - AES256 The archive is encrypted by using a 256-bit key.
- ArchiveOwnerUID The unique identifier of the user who owns the archive
- **BackupType** The type of the backup:
  - FULL Full backup
  - INCREMENTAL Incremental backup
  - DIFFERENTIAL Differential backup
- BackupCreationTime The date and time when the backup was created
- BackupComments The backup comments: in the GUI, the contents of the Archive comments field of the backup plan under which the backup was created
- IsSectorBySectorBackup Equals 1 if the backup is sector-by-sector (as opposed to a backup performed by taking a disk snapshot); otherwise, equals 0
- IsLiveLinuxBackup Equals 1 if the backup was created by Agent for Linux; otherwise, equals 0
- BackupOccupiedSpace The size actually occupied by the backup
- BackupUniqueDataSize The amount of backed up data that is not deduplicated or indexed at the moment. After the indexing of the backup is completed, this data includes disk blocks of a nonstandard size (for disk-level backups) and small files (for file-level backups).

If deduplication is not performed on the backup (for example, when the vault is non-deduplicated or when the archive is encrypted), the value in this column is the same as in the **BackupDataSize** column.

- BackupDataSize The amount of data that was backed up to the backup.
- BackupOriginalDataSize The amount of data that can be recovered from the backup. For a full backup, this amount is the same as in the BackupDataSize column. For an incremental or differential backup, this amount may include data from the backups on which the given backup depends. You will find an example in the Original data size (p. 18) section.
- ArchiveID The unique identifier of the archive
- VaultID The unique identifier of the managed vault in which the archive is stored
- **HostID** The unique identifier of the agent that ran the corresponding backup plan.
- **ManagedEntityID** The unique identifier of the physical machine where the corresponding backup plan ran.
- BackupID The unique identifier of the backup

### 5.5.4 Original data size

The original data size of a backup shows the amount of data that can be recovered from that backup. To illustrate this size, let us suppose the following:

- You have an archive consisting of two backups: the first backup is full and the second backup is incremental.
- The amount of data that was backed up to the first and second backups is 100 GB and 10 GB, respectively.
- The 10 GB in the second backup include 5 GB of data that changed since the first backup, and 5 GB of new data.

In this case, the amount of data that you can recover from the first (full) backup is 100 GB.

The amount of data that you can recover from the second (incremental) backup is 105 GB; namely, 10 GB of the new and changed data that is stored in this backup, plus 95 GB of the unchanged data that is stored in the full backup.

Thus, the original data sizes of the first and second backups are 100 GB and 105 GB, respectively.

The original data size of an archive is the sum of the original data sizes of its backups—in this example, 205 GB. It shows the total size of the sets of data that can be recovered from the archive.

The original data size of a vault is the sum of the original data sizes of the archives stored in the vault.

### 5.6 Vaults report

#### 5.6.1 Description

The **Vaults** view contains the centralized vaults—both managed and unmanaged. The vault type (whether the vault is managed or not) is determined by the **IsManaged** column. The **HostID** column refers to the storage node that currently manages the vault (for an unmanaged vault, the value in this column is **NULL**).

#### 5.6.2 Query samples

The following query returns the managed vaults whose storage is located on a network share with a name starting with \\server\backups

```
SELECT * FROM Vaults WHERE
IsManaged = 1 AND
StoragePath LIKE '\\server\backups%'
```

 The following query returns the managed vaults that are both deduplicated and compressed—and thus are potentially slow:
 SELECT \* FROM Vaults WHERE

```
IsDeduplicated = 1 AND
CompressionLevel <> 'NONE'
```

### 5.6.3 Column values

The Vaults view contains the following columns:

- Name The name of the vault
- IsManaged Equals True if the vault is managed; otherwise, equals False
- OwnerName The name of the user who created the vault
- OwnerUID The unique identifier of the user who created the vault
- Comments The vault comments

19

- StoragePath The path to the folder where the archives are stored and—for deduplicated vaults—where the deduplication data store is located
- DatabasePath The path to the folder where the vault's database is located. For centralized unmanaged vaults, the value in this column is an empty string ('').
- IsDeduplicated Equals True if the vault is deduplicated; otherwise, equals False
- EncryptionAlgorithm Encryption level for the vault. Managed vaults can be encrypted by using the Advanced Encryption Standard (AES), with a key size of 128, 192, or 256 bits. Unmanaged vaults cannot be encrypted.
  - **NONE** The vault is not encrypted.
  - **AES128** The managed vault is encrypted by using a 128-bit key.
  - AES192 The managed vault is encrypted by using a 192-bit key.
  - AES256 The managed vault is encrypted by using a 256-bit key.
- CompressionLevel The compression level for the vault. Only backward-compatible deduplicated vaults can be compressed.
  - **NONE** The vault is not compressed.
  - NORMAL The deduplicated vault is compressed.
- ID The unique identifier of the vault
- HostID The unique identifier of the storage node that manages the vault. For an unmanaged vault, the value in this column is NULL.

## 6 Historical reports

### 6.1 Vaults statistics report

#### 6.1.1 Description

The **GetVaultsStatistics** function returns a table containing the statistics for all managed vaults that existed within a period you specify. The **VaultID** column in this table identifies the vault whose statistics are presented.

Because this is a historical report, the table may include vaults that no longer exist. By using this table together with the **Vaults** view, you can determine the missing vaults.

The **GetVaultsStatistics** function takes three arguments: the start of the reporting period; the end of the reporting period; and the granularity of the report (the interval between consecutive points in time), in seconds.

For example, the following query will return vaults' statistics as of 01:00, 02:00, and 03:00 on February 20, 2012 (UTC):

```
SELECT *
FROM dbo.GetVaultsStatistics('2-20-2012 01:00:00.000', '2-20-2012 03:00:00.000',
3600)
```

The management server updates statistics about the managed vaults every 15 minutes (900 seconds), so specifying a finer granularity will not increase report precision.

### 6.1.2 Query samples

- The following query returns vault statistics for the past two months on a daily basis:
   SELECT \* FROM dbo.GetVaultsStatistics(DATEADD(m, -2, GETUTCDATE()), GETUTCDATE(), 86400)
- The following query returns the periods when any vault on the storage node named datastore was unavailable (or the management server was down) within the past week:
   SELECT \* FROM dbo.GetVaultsStatistics(DATEADD(d, -7, GETUTCDATE()), GETUTCDATE(), 900) WHERE
   NumberOfArchives IS NULL AND

StorageNodeName = 'datastore'

 The following query returns the average total ratio among all the deduplicated vaults of the datastore storage node on a daily basis for a month:

```
SELECT AVG(TotalRatio) FROM dbo.GetVaultsStatistics(DATEADD(m, -1, GETUTCDATE()),
GETUTCDATE(), 86400) WHERE
StorageNodeName = 'datastore' AND
IsDeduplicated = 1
GROUP BY Date
ORDER BY Date
```

### 6.1.3 Column values

The GetVaultsStatistics function returns a table that contains the following columns:

- Date The point in time for which the statistics are presented
- FreeSpace The amount of free space in the managed vault—normally, the amount of free space on the device that stores the managed vault
- OccupiedSpace The space occupied by all archives that are stored in the managed vault, plus the size of the vault database and—for deduplicated vaults—the size of the deduplication data store
- NumberOfArchives The number of archives that are stored in the managed vault
- NumberOfBackups The total number of backups that are contained within the archives in the managed vault

The following four columns contain information about the size of the data in the archives, in bytes. It is calculated based on the archive sizes shown in the **ArchivesAndBackups** view (p. 16).

- OriginalDataSize The sum of the values in the ArchiveOriginalDataSize column for all archives that are stored in the managed vault
- ArchiveDataSize The sum of the values in the ArchiveBackedUpDataSize column for all archives that are stored in the managed vault
- UniqueDataSize The sum of the values in the ArchiveUniqueDataSize column for all archives that are stored in the managed vault. For a non-deduplicated vault, the value in this column is NULL.
- DeduplicatedArchiveSize The amount of data in the archives that was removed as a result of deduplication. For a non-deduplicated vault, the value in this column is 0. For a deduplicated vault, the value in this column is the value in ArchiveDataSize minus the value in UniqueDataSize.

The following four columns contain information about data ratios for the contents of the managed vault. Smaller ratios mean higher storage efficiency.

These ratios are calculated based on the sizes shown in the previous four columns.

- TotalRatio The value in OccupiedSpace divided by the value in OriginalDataSize. This ratio shows the space actually occupied by the archives as compared with the overall size of the sets of data that can be recovered from these archives. For an example on original data size, see Original data size (p. 18).
- BackedUpDataRatio The value in ArchiveDataSize divided by the value in OriginalDataSize. This ratio shows how the use of incremental and differential backups has reduced the space needed to store the sets of data in the archives.
- DeduplicationRatio The value in UniqueDataSize divided by the value in ArchiveDataSize. This
  ratio shows how deduplication alone has reduced the space needed for the archives. For a
  non-deduplicated vault, the value in this column is NULL.
- CompressionRatio The value in OccupiedSpace divided by the value in ArchiveDataSize. This
  ratio shows how deduplication (for deduplicated vaults) and archive compression have reduced
  the space needed for the archives.
- VaultName The name of the managed vault
- VaultID The unique identifier of the managed vault
- StorageNodeName The name of the computer on which the storage node that manages the vault is installed
- StorageURI The same as the StoragePath column of the Vaults view
- IsEncrypted Equals 1 if the managed vault is encrypted; otherwise, equals 0
- IsDeduplicated Equals 1 if the managed vault is deduplicated; otherwise, equals 0

### 6.2 Task activities report

#### 6.2.1 Description

Each run of a task, from start to finish, corresponds to a single task activity. Task activities are represented by the **TaskActivities** view containing all the task activities occurred during the period that can be deduced from logs. The retention of logs reduces the amount of information available to this view. In case the logs are corrupted, this view may be inconsistent.

By joining this view and the view of a current report, you can get a more thorough report. For example, by using the **PolicyID** column, you can get information about both the task activities and their backup plans.

Keep in mind, however, that, because this is the view of a historical report, it may include tasks which, together with the corresponding backup plans, no longer exist. This means that such backup plans are not present in the report views for current reports.

### 6.2.2 Query samples

The following query returns all the tasks that failed on the machine webserver.example.com within the past week:

```
SELECT * FROM TaskActivities WHERE
DATEDIFF(m, FinishTime, GETUTCDATE()) < 7 AND
Machine = 'webserver.example.com' AND
Result = 'FAILED' ORDER BY StartTime</pre>
```

• The following query returns the failure/success statistics of all tasks for the last 30 days:

```
SELECT
TaskID,
ActivityName,
SUM(CASE WHEN Result = 'SUCCEEDED' THEN 1 ELSE 0 END) SuccessCount,
SUM(CASE WHEN Result = 'SUCCEEDED WITH WARNINGS' THEN 1 ELSE 0 END) WarningCount,
SUM(CASE WHEN Result = 'FAILED' THEN 1 ELSE 0 END) FailureCount
FROM
TaskActivities
WHERE
DATEDIFF(d, FinishTime, GETUTCDATE()) < 30
GROUP BY TaskID, ActivityName
ORDER BY ActivityName ASC
```

#### 6.2.3 Column values

The TaskActivities view contains the following columns:

- ActivityName The same as the Name column of the Tasks view (p. 10)
- Owner The same as the Owner column of the Tasks view
- ManagedEntityName For tasks that belong to a backup plan: the name of the physical or virtual machine which the task backs up or whose backups it validates. For other types of tasks: an empty string ('').

**Known issue:** For tasks of a local backup plan that exists on an Agent for ESX(i) virtual appliance, the value in this column is the name of the virtual appliance.

- ManagedEntityType The same as the ManagedEntityType column of the Tasks view, except that UNKNOWN is used here instead of NULL
- ActivityInitiator The name of the centralized or local backup plan on which the task is based. If the task does not belong to a backup plan, this column contains the task name.
- Machine The name of the physical machine on which the task exists.

For tasks belonging to a backup plan that backs up virtual machines, the value in this column is the name of the physical machine where the agent managing the virtual machine (such as Agent for ESX(i)) is installed, whereas the value in the **ManagedEntityName** column is the name of the virtual machine.

- StartTime The date and time when the task activity started
- FinishTime The date and time when the task activity finished, regardless of the result

**Tip:** Based on the values in the **FinishTime** and **StartTime** columns, you can determine the duration of a task activity, including that of the latest one. The duration of the latest task activity is also stored in the **Duration** column of the **Tasks** view. These two values might differ by a few seconds due to logging latency.

- Result The result of the task activity. The possible values here are the same as those in the LastResult column of the Tasks view.
- ID The unique identifier of the task activity
- TaskID The same as the ID column of the Tasks view.
- ManagedEntityID The same as the ManagedEntityID column of the Tasks view, except that the identifier 00000000-0000-0000-000000000000 is used here instead of NULL
- PolicyID For tasks belonging to a backup plan, the unique identifier of the backup plan. Otherwise, the value in this column is 0000000-0000-0000-0000-00000000000.
- HostID The same as the HostID column of the Tasks view